This work complies with the JMU Honor Code.

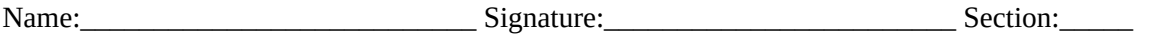

*Instructions*. Answer all the following questions. This is a "closed book" examination, and you must work entirely on your own.

1. (10 points) Given the following declarations:

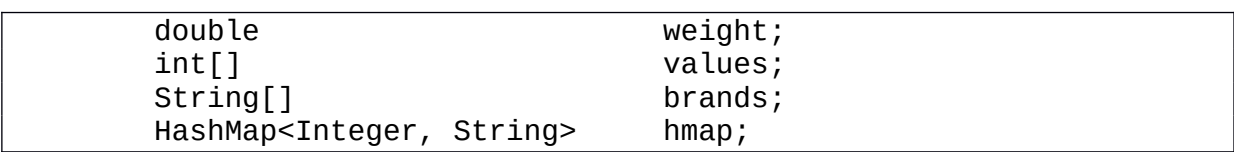

Indicate whether each of the following is a *primitive value* (V), a *reference* (R), or *syntactically invalid* (I). Assume all variables are properly initialized.

1.1\_\_\_\_\_ weight

1.2\_\_\_\_\_ values

1.3\_\_\_\_\_ brands

 $1.4$  \_\_\_\_\_ brands.get(0)

1.5\_\_\_\_\_ values[1]

1.6\_\_\_\_\_ hmap.size()

1.7\_\_\_\_\_ hmap

 $1.8$  \_\_\_\_\_ brands[0].charAt(1)

1.9\_\_\_\_\_ hmap[0]

1.10\_\_\_\_ values.length

2. Consider the following method.

```
public static double magicFun(String a, String b) {
                 int index;
                 double val;
                 double[] values;
                 try {
              index = Integer.parseInt(a);        } catch (NumberFormatException e) {
              index = 0;        }
                 try {
              if (index < 0) {
                   index = 1;                throw new IndexOutOfBoundsException();
            }
              val = Double.parseDouble(b);
              values = new double[] \{val, val\};
                 } catch (NumberFormatException e) {
              values = new double[] {0.1, 0.1};        } catch (IndexOutOfBoundsException e) {
              values = new double[] {0.0, 0.0};        }
                 return values[0] + values[1];
        }
```
What would each of the following statements return?

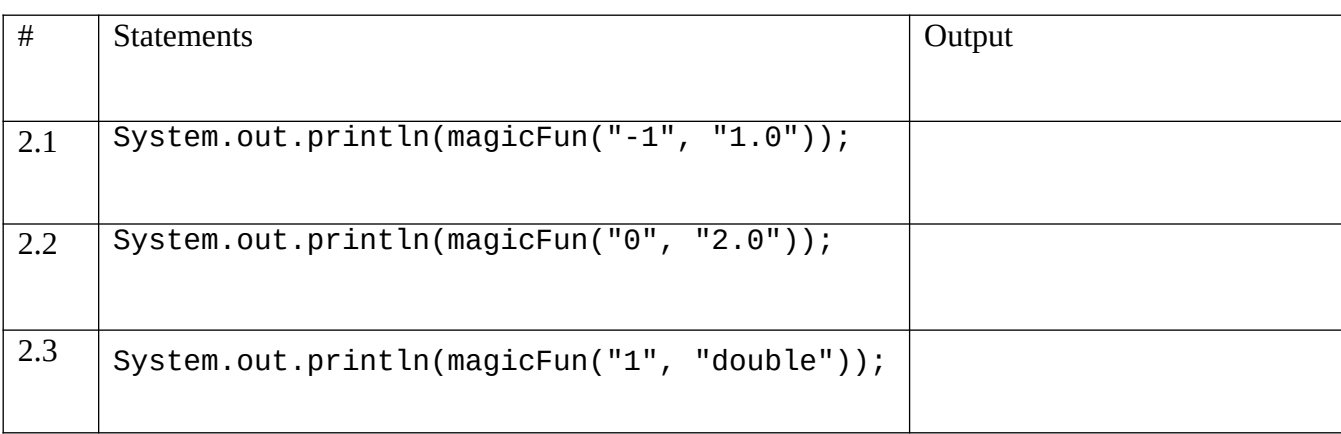

3. Given the attached implementaton of the classes and interfaces, what will be printed by the following program? *Note: The class does NOT contain any syntax errors.*

```
public class Driver1 {
     public static void main(String[] args) {
         Extra extra;
        extra = new Extra("Carl"); extra = new Extra("Celine");
         CrewMember crew = new CrewMember("Bob", Job.WRITER, "WGA");
         CastMember cast = new CastMember("Diego", "Max");
         System.out.println(crew);
         System.out.println(extra);
         System.out.println(cast);
     }
}
```
4. What is the output of the following code? Note: the class does NOT contain any syntax errors.

```
public class ChallengeClass{
     public static void method2(int[] levels) {
        int var = levels[0];
        levels[0] = levels[levels.length - 1]; levels[levels.length - 1] = var;
     }
     public static void main(String[] args) {
        int[] lst = \{3, 4, 5\}; method2(lst);
        System.out.println(lst[0] + " " + lst[lst.length - 1]);
     }
}
```
For full credit, draw a memory diagram below:

5. Draw a UML class diagram consisting of Credited, Employee, Extra, CrewMember, and CastMeber. For full credit, you must use correct UML syntax, including arrow types. Clearly label any italicized text. DO NOT INCLUDE ATTRIBUTES AND METHODS IN YOUR DIAGRAM.

Note that you don't need to draw the diagram for enum Job.

6. Given the attached classes and interfaces, and the following statements indicate whether each of the following fragments will:

- N not compile
- X compile but generate an exception at run-time, or
- R compile and run without generating an exception

For each snippet that does not compile or compiles but generates an exception, explain why.

 $Credicted[] credits = new Credict[2];$ Employee[] employees = new Employee[3];

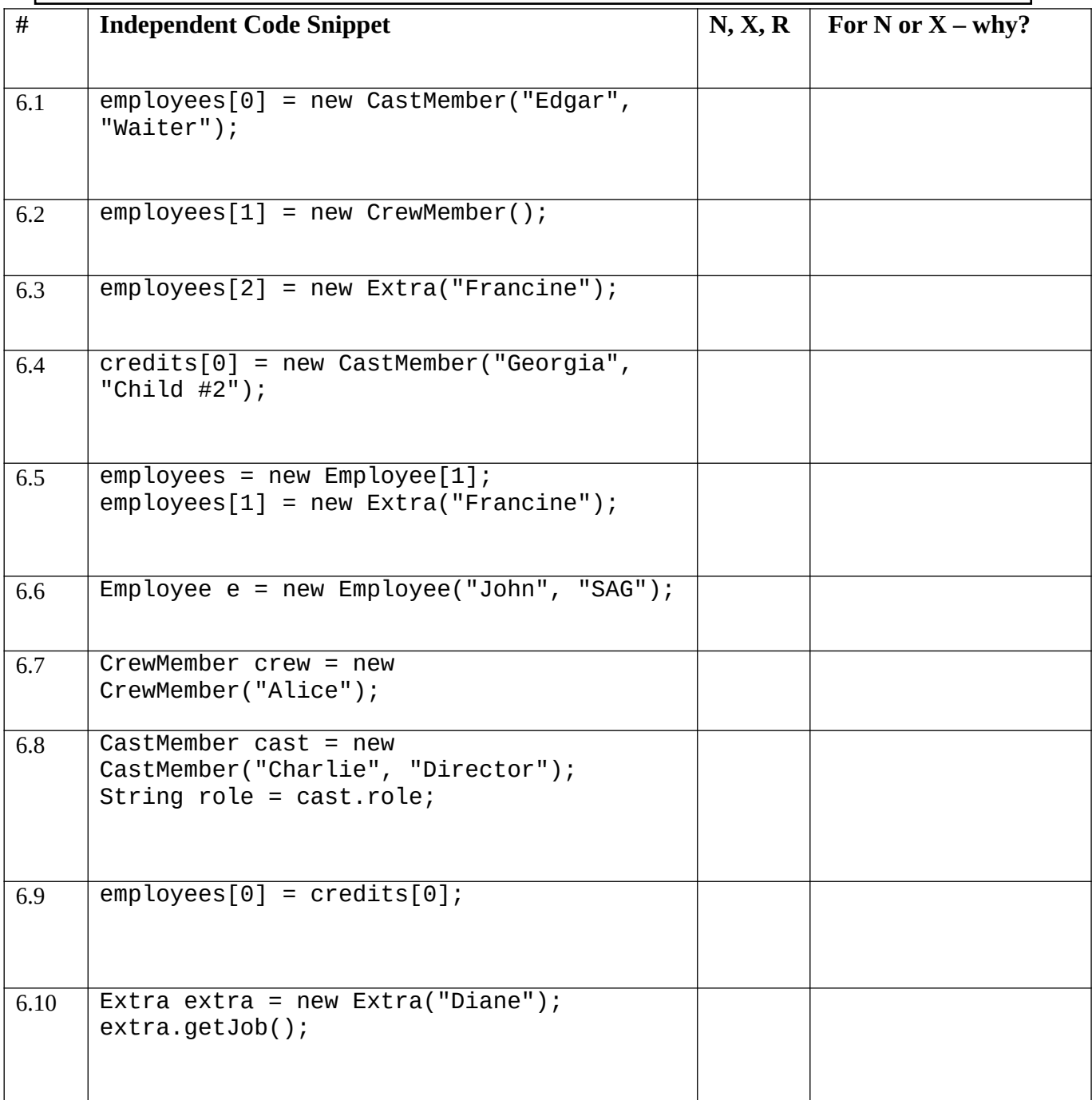

7.Given the attached classes and interfaces, and the following methods:

```
public static void printType(CastMember v)
{
   System.out.println("CastMember");
}
public static void printType(Credited v)
{
  System.out.println("Credited");
}
public static void printType(Employee v)
{
  System.out.println("Employee");
}
public static void printType(Object v)
\mathcal{L} System.out.println("Object");
}
```
indicate what will be printed by each of the following fragments (**which are in the same class as the methods above**). Note: Each fragment must be considered independently.

7.1

```
Employee v = new CastMember("Robert DeNiro", "Vito Corleone");
printType(v);
```
7.2

Credited v = new CastMember("Robert DeNiro", "Vito Corleone"); printType(v);

7.3

Extra  $v = new Extra("John Brown");$ printType(v);

7.4

Object v = new CastMember("Robert DeNiro", "Vito Corleone"); printType(v);

8. Create a new class named Administrator that extends Employee.

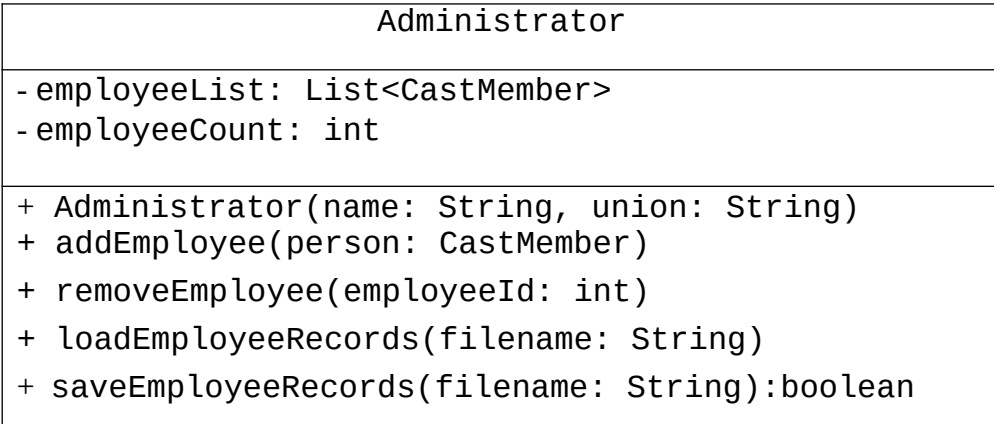

It contains 2 additional attributes:

- employeeList: List containing all employees currently involved in the project.
- employeeCount: Integer representing the total number of employees currently involved.

Implement the following:

- Constructor: Accepts name and union as parameters. Initialize the superclass attributes with name and union. Initialize employeeCount to 0 and employeeList to an empty list.
- addEmployee(CastMember person): Adds a person to employeeList and increments employeeCount.
- removeEmployee(int employeeId): Removes a person by employeeId from employeeList if they exist and decrements employeeCount.

9. Implement the method loadEmployeeRecords() in the Administrator class. Reads CastMember records from a file specified by filename. Each line in the file should follow the format of the name of CastMember object followed by the role.

Example:

John Advisor Tim IT-staff Lucy Professor

Throws FileNotFoundException if the file is not found.

10. Implement the method saveEmployeeRecords() in the Administrator class. The method writes each employee's details to a file in the format: name role Assume names do not contain spaces. For an example of the output format, see the previous problem.

Does not throw FileNotFoundException. Instead, it returns false if the file cannot be opened.

11. Write a recursive method, countChar (CharItem item, char target), to find the number of items with letter of target value in an arbitrary "tree" of CharItems where each item has the form indicated in the UML below.

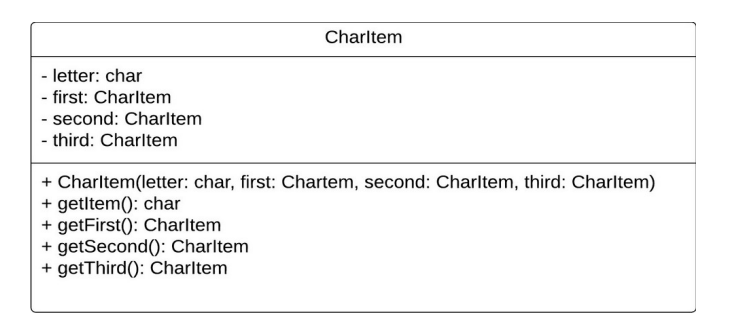

Assume the method is called with the top (the top node of the tree) and the char c. Example: System.out.println(CountChar(top, c));

12 Consider the recursive method below.

```
public static int magicFun(String[] words, int left, int right, String target) {
         if (left > right || words.length == 0) {
                          return 0;
                 }
         int center = (left + right) / 2;
         int count = 0;
                 if (words[center].equals(target)) {
              count = 1;        }
                 int leftVal = magicFun(words, left, center - 1, target);
                 int rightVal = magicFun(words, center + 1, right, target);
                 return count + leftVal + rightVal;
 }
```
Use the space on the next page to trace the call magicFun(words, 1, 5, "cs") Assuming that String  $\lceil \rceil$  words = {"cs", "it", "cs", "cis", "math", "cs"}; Answer the following questions.

12.1 What is the return value of magicFun(words, 1, 5, "cs")?

12.2 How many times is magicFun called with an initial call of magicFun(words, 1, 5, "cs"), including the first call (in other words how many stack frames/activation records are generated)?

12.3 What is the maximum depth of the stack assuming magicFun(words, 1, 5, "cs") is called from main?

```
public abstract class Employee
{
     private static int nextID = 1;
         private final int    id;
         private final String name, union;
         public Employee(String name, String union){
          this.name = name;
                  this.union = union;
         id = nextID;        ++nextID;
         }
         public String getBadge(){
          return "#" + id;    }
         public int getID(){
                  return id;
         }
         public String getName(){
                  return name;
         }
         public String getUnion(){
          if (union == null) return "";
                 else  return union;
         }
         public String toString(){
                  return getName() + " " + getBadge();
         }
}
```
public interface Credited

 public abstract String getCredit(); public abstract String getName();

{

}

```
public class CastMember extends Employee implements Credited
{
     private final String role;
     public CastMember(String name, String role)
     {
         super(name, "SAG");
         this.role = role;
     }
     public String getCredit()
    \{ return role;
     }
}
```

```
public class CrewMember extends Employee implements Credited {
        private final Job job;
        public CrewMember(String name, Job job, String union) {
                 super(name, union);
         this.job = job;    }
        public String getBadge() {
                 return super.getBadge() + " (Crew)";
        }
        public String getCredit() {
         if ((job == Job.PRODUCER) || (job == Job.EDITION))            return String.format("%s, %s", job.getDescription(), getUnion());
                 } else {
                          return job.getDescription();
                 }
        }
        public Job getJob() {
                 return job;
        }
}
```

```
public class Extra extends Employee {
     public Extra(String name) {
         super(name, "SAG");
    }
}
```

```
public enum Job {
    CAST("Cast Member"),
    CASTING("Casting Director"),
    COMPOSER("Music Composer"),
    COSTUMES("Costume Designer"),
    EDITOR("Editor"),
    EXECUTIVE("Executive Producer"),
    PRODUCER("Producer"),
    WRITER("Writer"),
    DIRECTOR("Director");
    private String description;
     private Job(String description) {
         this.description = description;
     }
     public String getDescription() {
         return description;
     }
}
```